# **SamLogic MultiMailer Standard Crack With License Code Free [32|64bit] [2022-Latest]**

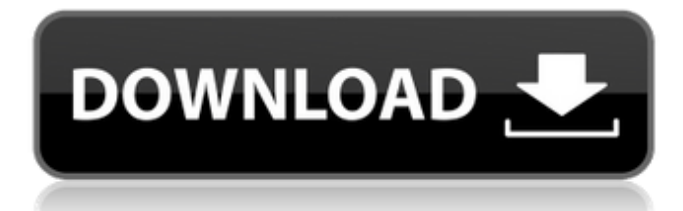

#### **SamLogic MultiMailer Standard Crack + Download [Updated] 2022**

What is new in official Cracked SamLogic MultiMailer Standard With Keygen software version? - The program has been fully optimized to work on the Windows 7 platform. What is expected in the future? Newly-made SamLogic MultiMailer Standard release is expected to be rolled out in the year 2018 with more functions. Release schedule: Frequently asked questions View: Use Samlogic MultiMailer Standard to send a newsletter using your database or file attachments When you want to send a newsletter with a content based on the data in your database or a file, use Samlogic MultiMailer Standard to do that. Samlogic MultiMailer Standard is a software product developed for Windows. It was released on. You can get Samlogic MultiMailer Standard for free at Softonic Check out Samlogic MultiMailer Standard on Softonic: 13 Ratings / 14 Votes The standard version of Samlogic MultiMailer Standard is free to try, although some optional features may need to be purchased in order to use all of the program's capabilities. History Samlogic MultiMailer Standard Samlogic MultiMailer Standard is most similar to Samlogic MultiMailer Professional. Samlogic MultiMailer Standard is a Windows application. You can choose to get it either as a free or licensed version. More Samlogic MultiMailer Standard information A client needs a useful software to help them. If it comes in a package to make it better, that will be a huge gain. So before deciding to download Samlogic MultiMailer Standard, one should know what they are going to get. Samlogic MultiMailer Standard uses the multi email template files so there is a lot of things that one could do with them. You can use it to create banner ads for websites that you own or for ad campaigns you conduct, for example. Samlogic MultiMailer Standard also produces outlook files and HTML files and all these formats are good formats so they can be used anywhere. It has an administration panel which is easy to use as it gives you access to all the functionalities you require. This software is an easy to use software to help you to create mass emailings to help all your contacts within seconds and this is helpful in keeping them for future reference when needed. There are different type of templates which are available to use when you are creating a email and each of them has

#### **SamLogic MultiMailer Standard**

SamLogic MultiMailer Standard Download With Full Crack is an ideal application to create newsletters, e-cards and professional business documents like ads, brochures and flyers. It is easy to use and customizable, with full Excel and Word integration. Its handy wizard will assist you in creating newsletters in minutes. Full Name \* Email \* Company Phone Message How did you hear about us? Thank you! Your feedback has been received. A member of our team will contact you soon. \* I agree to receive a newsletter every I agree to receive a newsletter every time I leave a comment, like it, or don't like it SamLogic MultiMailer Standard is an efficient, easy to use solution to design and send newsletters with a host of customization options. It enables you to target your message to multiple contact groups to automate the creation of multifolders or secure folders. It is a reliable newsletter sender that will let you send and receive newsletters in a simple way while providing you with all the necessary tools to ensure that your message will be delivered to the right person. SamLogic MultiMailer Standard Main Features: Create hundreds of multi-text and multi-image newsletters within a few minutes Simultaneously send the same newsletter to several people with the click of a button, while creating multi-folders or secure folders that prevent you from sending the same newsletter to duplicate addresses or customers who no longer want to receive messages from you Gain a complete control over your mailbox from a simple wizard that will assist you in creating and sending a multipage newsletter Set up newsletters using templates or create new pages for your layout Customize the text, size, color and font of the newsletter Import data from Outlook and specify header and footer fields Automatically save and send newsletters to the Office 365 Outlook application Compatible with all devices with web access Records and exports all action information to Microsoft Excel, which is very helpful when creating your own data for the future Specify an end date for your newsletters to prevent them from being sent out in an endless loop Record and publish stats about the newsletter Access all the settings of the application from a convenient page You can also download SamLogic MultiMailer Professional if you wish to have even more options and achieve even more! https 6a5afdab4c

## **SamLogic MultiMailer Standard With Serial Key For Windows (April-2022)**

With the help of SamLogic MultiMailer Standard creating a newsletter for your customers and partners becomes an easy task. It aims to assist you in designing the perfect layout for your e-mail, so as to make a good impression on all recipients, while providing relevant information that they are interested in. Generate newsletters and e-cards in a few steps The application can build text or HTML-based newsletters containing images and sounds and store details about all your contacts within a mailing list. Newsletters created with SamLogic MultiMailer Standard can include attachments alongside text or graphic content. The integrated wizard makes the entire procedure just a matter of pressing a few 'Next' buttons, with options for choosing the desired document template, inserting additional sections in the generated HTML file (including hyperlinks to your social network accounts, name and date fields, unsubscribe options), customizing colors for the frame and the background, choosing the font and setting the document size. Sending delay and other related options SamLogic MultiMailer Standard features data importing and exporting capabilities, which makes it even more easy to work with. There are a few options that enable you to configure the application's behavior as far as mail sending is concerned. For instance, it enables you to set the delay between two successive e-mails so as to prevent server overload, as well as instruct the application to avoid sending the same e-mail to duplicate addresses or customers who no longer want to receive your messages. A reliable newsletter creator and marketing tool SamLogic MultiMailer Standard can prove useful during e-mail marketing campaigns, providing a quick and easy method to send information about products, price lists and surveys to your customers and partners. With its help you can make sure that your message reaches its target, while preventing users in the unsubscribed list from receiving e-mails from you. For a richer feature set (publish newsletters, Outlook import capabilities, advanced statistics and more) you can also download SamLogic MultiMailer Professional. SamLogic MultiMailer Standard What's in the box The application works as a standalone tool, which means that no separate installation is required. But you can also download SamLogic MultiMailer Standard as a COM or MSI installation package, which will contain everything you need to create newsletters, e-mail marketing campaigns, and many other similar projects. Features Create, edit, convert, and send newsletters

### **What's New in the SamLogic MultiMailer Standard?**

Automate your email marketing while ensuring reliable and scalable operations. SamLogic MultiMailer Professional Description: Explore the features and capabilities that make up the SamLogic MultiMailer Standard package and SamLogic MultiMailer Professional. How to download SamLogic MultiMailer Standard Description: Purchase SamLogic MultiMailer Standard from the PlatformTools website. How to download SamLogic MultiMailer Professional Description: Purchase SamLogic MultiMailer Professional from the PlatformTools website.The present invention relates to wire bonding, and, more particularly, to an improved wire bonding method and a bonding ball formed therefrom that exhibits a high bond strength without fracturing. Conventional wire bonding methods and apparatus are described, for example, in U.S. Pat. No. 4,548,065 issued to John E. Bennett et al. on Oct. 22, 1985 and U.S. Pat. No. 4,523,205 issued to Uwe D. Klein, et al. on Jun. 18, 1985. In a conventional wire bonding process, a relatively thin, for example, approximately 0.001 inches, wire is supplied from a capillary to a bond site on a semiconductor wafer where it is heated to form a ball that is bonded to an active surface of the semiconductor wafer. A capillary is generally used to position the wire and to move the wire during a bonding operation, and is especially important in order to control the shape of the formed ball or to position the formed ball on an electrical trace of an integrated circuit chip on the semiconductor wafer. A capillary provides a jet orifice through which a fine wire is supplied, and an upper end of the capillary is adapted to contact the wire when the wire is positioned over the orifice. The wire is held in place under a slight tension to prevent the wire from adhering to the walls of the capillary and/or the orifice. An upper end of the capillary has a tip to which an electrical field can be applied to form a flow of electrical current in the wire, which in turn forms a current that heats the wire to a temperature sufficient to form a ball. The pressure applied to the tip of the capillary against the ball is preferably between approximately 0.4 and 1.0 milliamps with a peak current of approximately 50 milliamps or more for 1/2 second or greater. The wire is raised from the capillary prior to bonding so

## **System Requirements For SamLogic MultiMailer Standard:**

Minimum: Windows 7 64-bit (SP1) Windows 8 64-bit (SP1) Windows 10 64-bit (SP1) Note: For the best results, we recommend that you have a minimum of 4 GB of RAM, a minimum of 2 GB of available graphics memory, and a 2.4 GHz or faster processor. Recommended:

<https://secureservercdn.net/198.71.233.189/5gf.5b5.myftpupload.com/wp-content/uploads/2022/06/wineisai.pdf?time=1654683073> [https://sbrelo.com/upload/files/2022/06/xFb2ghrPw4bGkdiWMb61\\_08\\_f5efe89c2bf3cc21386e406c9f3f24ce\\_file.pdf](https://sbrelo.com/upload/files/2022/06/xFb2ghrPw4bGkdiWMb61_08_f5efe89c2bf3cc21386e406c9f3f24ce_file.pdf)

- [https://www.riseupstar.com/upload/files/2022/06/TXJYd5EAt3DttpEj5KD2\\_08\\_f5efe89c2bf3cc21386e406c9f3f24ce\\_file.pdf](https://www.riseupstar.com/upload/files/2022/06/TXJYd5EAt3DttpEj5KD2_08_f5efe89c2bf3cc21386e406c9f3f24ce_file.pdf) <https://myvideotoolbox.com/wp-content/uploads/2022/06/walfcare.pdf>
- [https://www.acvconsultoria.com/wp-content/uploads/2022/06/Chime\\_Away\\_Crack\\_\\_.pdf](https://www.acvconsultoria.com/wp-content/uploads/2022/06/Chime_Away_Crack__.pdf)
- <http://www.medvedy.cz/8k-video-downloader-crack-free-download-for-pc/>
- <https://csermoocf6ext.blog/wp-content/uploads/2022/06/codesimian.pdf>
- <http://shoplidaire.fr/?p=144903>
- <https://www.mozideals.com/advert/acrusky-planetarium-crack-free-download-latest/>

https://lifesspace.com/upload/files/2022/06/RwuvyrPBIwFpUIobSAtO\_08\_f5efe89c2bf3cc21386e406c9f3f24ce\_file.pdf